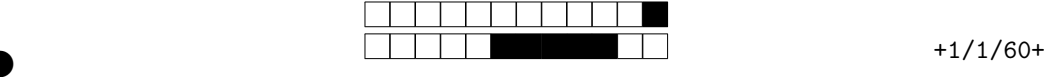

REMPLIR avec un stylo NOIR la ou les cases pour chaque question. Si vous devez modifier un choix, NE PAS chercher à redessiner la case cochée par erreur, mettez simplement un coup de "blanc" dessus.

Les questions qui ne commencent PAS par le symbole <sup>∘</sup>••• n'ont qu'une SEULE case correcte. Les questions qui commencent par le symbole <sup>∘•</sup>• PEUVENT comporter plusieurs cases correctes (mais ce n'est pas obligatoire).

**Attention, la plupart des questions nécessitent des calculs qui sont à faire au brouillon. Il est fortement déconseillé de répondre au hasard !**

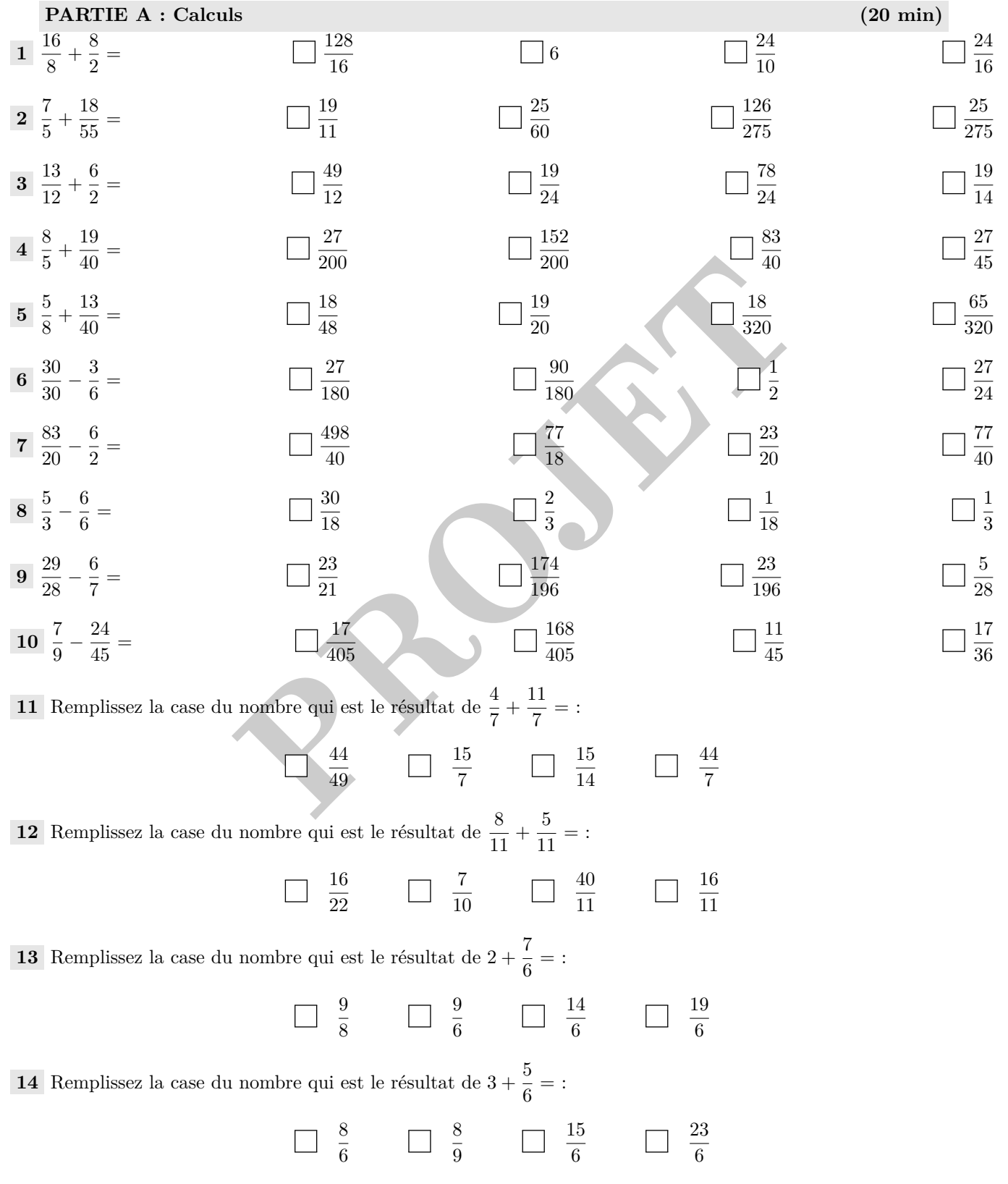

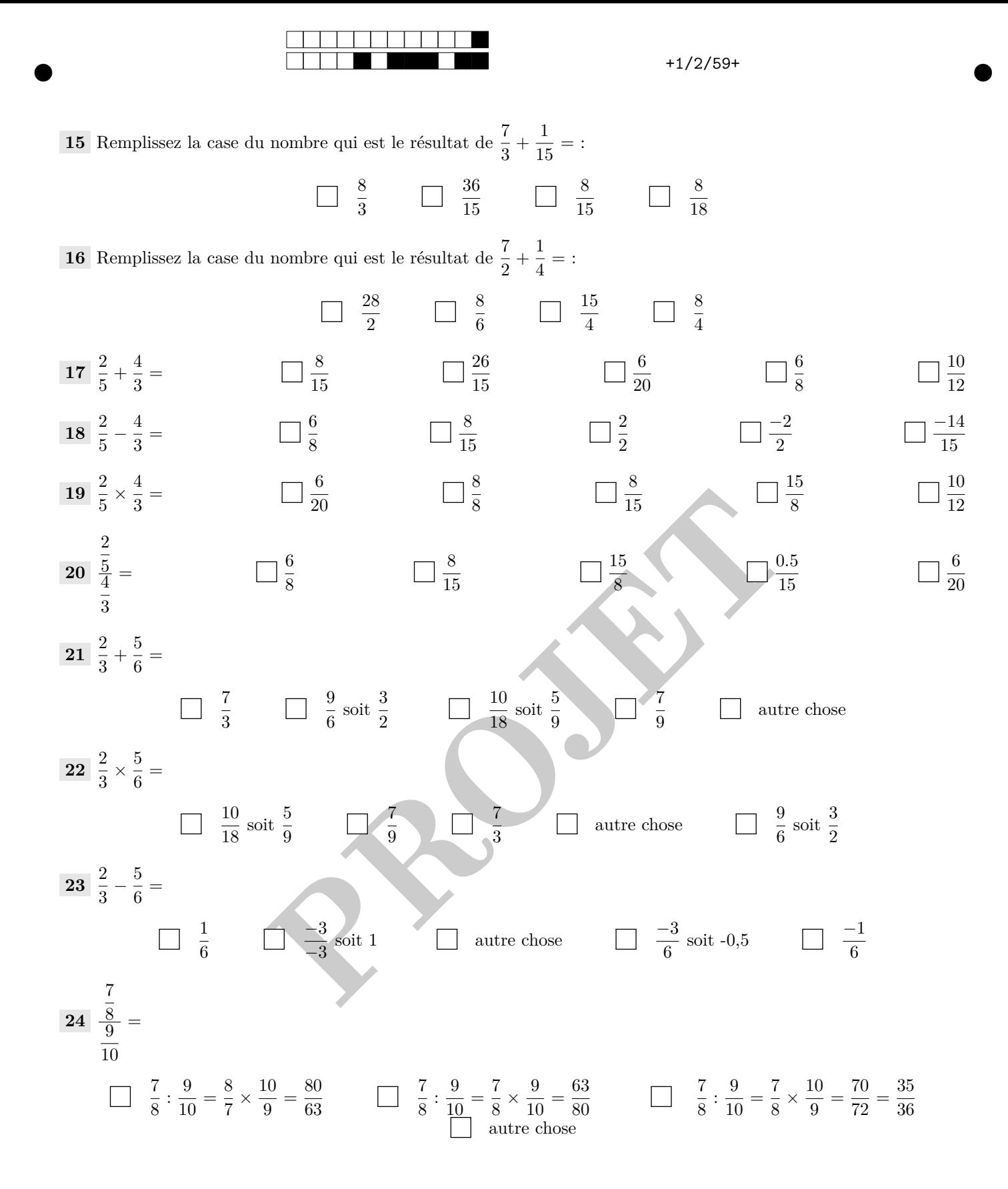

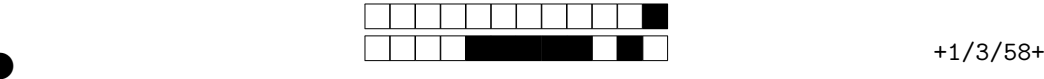

②

②

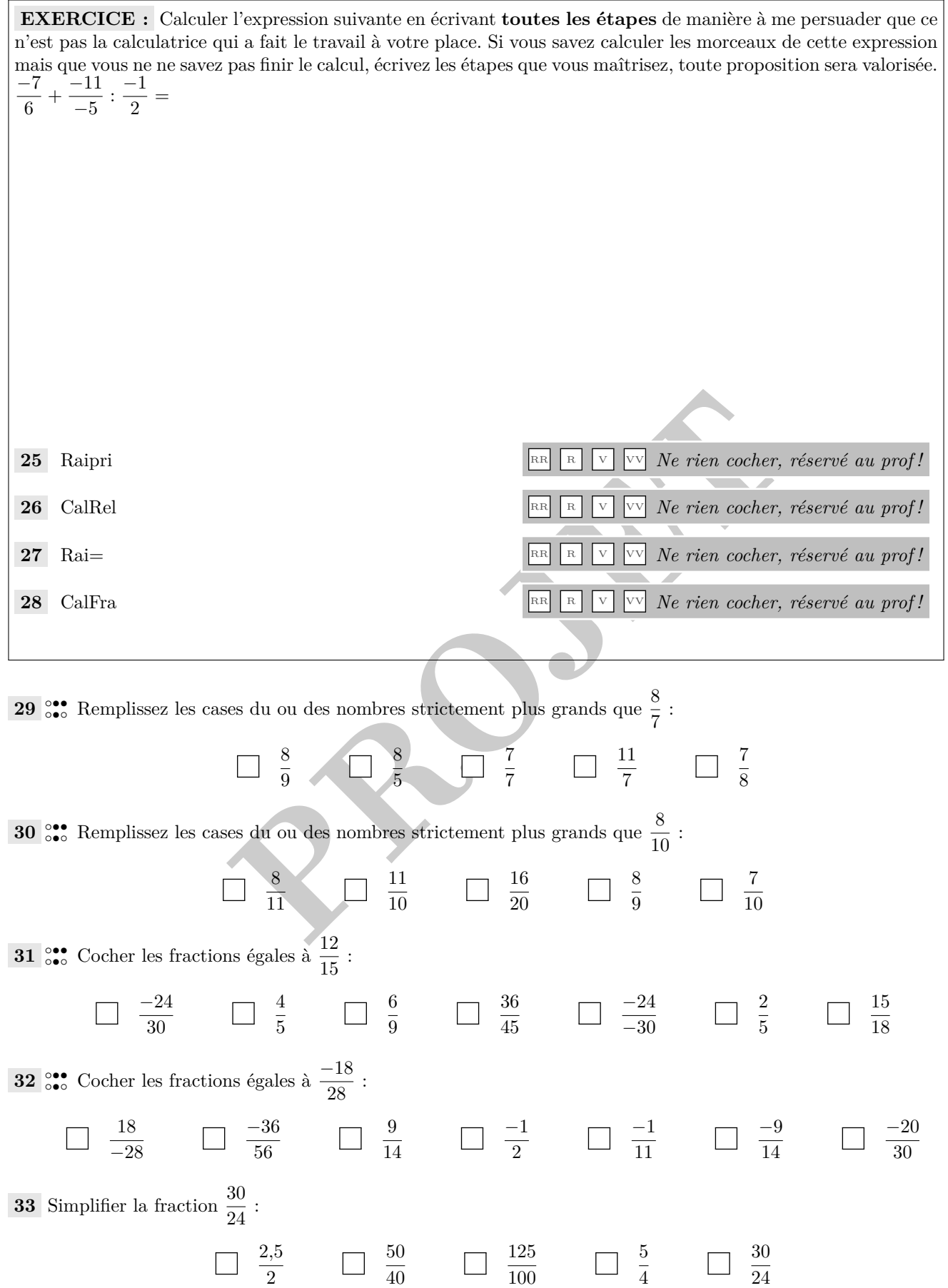

Pour votre examen, imprimez de préférence les documents compilés à l'aide de auto-multiple-choice.

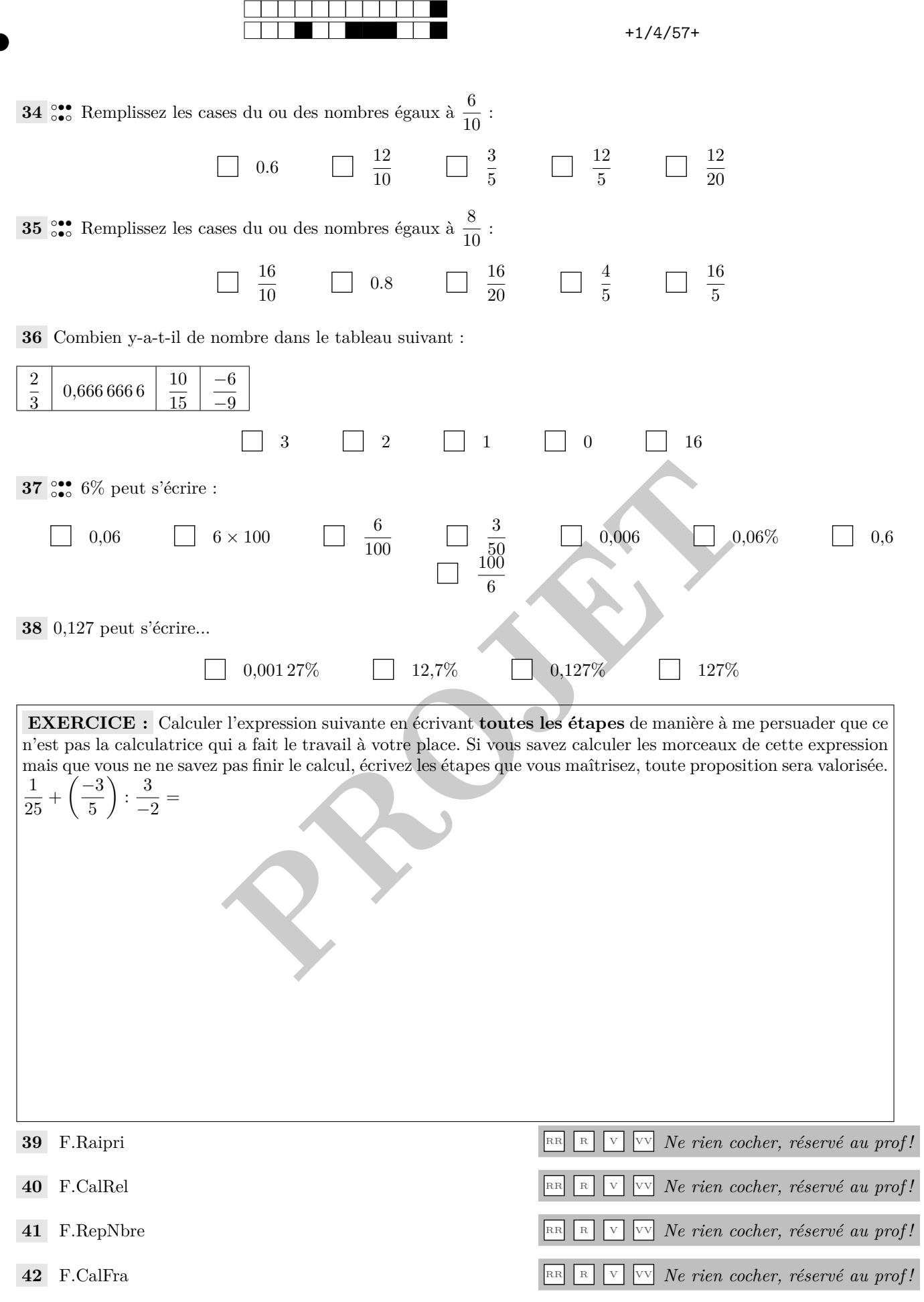

②

②